Blog Gewusst wie! Wie Du in drei einfachen Schritten einen Blog

erstellst

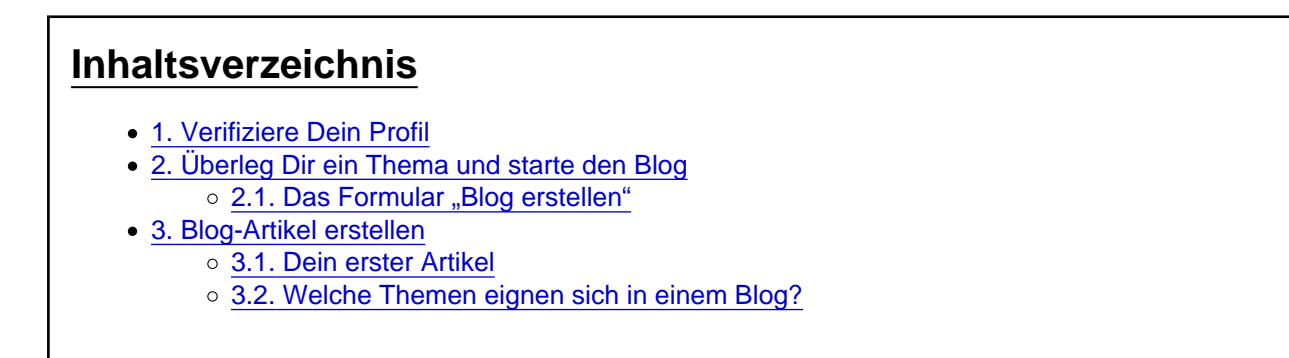

Du hast das Bloggen für Dich entdeckt? Wir zeigen Dir in drei einfachen Schritten, wie Du auf unserem Portal einen Blog startest.

## 1. Verifiziere Dein Profil

Es ist ein Leichtes, diesen Schritt zu tun, er erfolgt fast von selbst. Ein erfolgreicher Blogger verbindet sich stets mit seinen Lesern und schreibt letztlich seinen Blog für sie. Damit die Leser einen Eindruck von Dir gewinnen können, ist es hilfreich, wenn Du Dich im Forum vorstellst. Auch Dein Profil sollte attraktiv sein und zugänglich für die Leute. Es ist für Dich von Vorteil, wenn die Leser Dich als nahbar erleben. Daher dürfte dieser Schritt für Dich sehr natürlich sein. Wende Dich per Ticket an unser Office, um Dein Profil zu verifizieren. Wenn wir eine Verbindung herstellen können zu einer realen Person, bekommst Du den Status [»Verifiziert](https://www.spirit.jetzt/wiki/entry/115-verifiziere-dein-profil-f%C3%BCr-mehr-transparenz-und-vertrauen/) « und Du kannst einen Blog starten.

## 2. Überleg Dir ein Thema und starte den Blog

Wenn Du ein Buch kaufst, weisst Du, was Du erwarten kannst von seinem Inhalt. Damit kannst Du Dir ein Bild vom nächsten Schritt Deiner Planung machen und das Grundgerüst Deines Blogs erstellen. Indem Du auf der Blog-Seite den Knopf +Eigenen Blog starten drückst, öffnet sich ein Formular. Fülle es sorgfältig und mit Bedacht aus, es repräsentiert Deinen Blog.

## 2.1. Das Formular "Blog erstellen"

• Titel

Benutze einen Titel, der deutlich macht, worum es in Deinem Blog geht. Er sollte weder zu lang noch zu kurz sein, ideal sind 6 bis 8 Wörter bzw. ca. 65 Zeichen. Verwende ein Schlüsselwort, damit auch Suchmaschinen Deine Texte finden.

• Beschreibung

Beschreibe hier den Inhalt Deines Blogs. Bitte erwähne auch, warum Dir das Thema wichtig ist, damit die Leser erkennen, dass Du von der Materie etwas verstehst. Auch hier gilt: "Nicht zu lang und nicht zu kurz."

• Kann Blog sehen

Spirit+ Mitglieder können einstellen, wer den Blog und den Inhalt lesen darf:

- Jeder

- Registrierte Benutzer
- Benutzer, denen ich folge
- Weitere Autoren

Hier kannst Du die Namen der Blogger eintragen, die Du für geeignet hältst, mit Dir zusammen den Blog zu führen. Dies erlaubt ihnen, neue Artikel zu erstellen und bestehende zu bearbeiten. Dies ist eine nützliche Option, wenn Du möchtest, dass sie Deine Texte überarbeiten. Bitte sprich es mit den Leuten ab, bevor Du sie auf diese Liste setzt.

• Titelbild

Lade hier ein Titelbild hoch. Achte bitte darauf, dass Du die Bildrechte besitzt.

Ein Blog ist wie ein Tagebuch, das Du bislang nicht gefüllt hast. Er ist jetzt dazu bereit, Deine Artikel zu veröffentlichen. In diesem Schritt hast Du also einen Blog erstellt, der nun für neue Blog-Artikel bereit ist.

Spirit+ Mitglieder können bis zu zehn Blogs erstellen, jedes mit einem anderen Thema. Es gibt etwa einen Blog, der die Deutung von Tarotkarten behandelt, und einen anderen, der die hermetischen Gesetze erläutert usw.

Es folgt der dritte Schritt, den Du regelmässig wiederholen wirst.

3. Blog-Artikel erstellen

Die Kunst des Bloggers besteht darin, Leser mit einem Blog-Artikel zu fesseln. Überlege also, was Du schreiben möchtest, um die Leser zu begeistern. Im Zeitalter von Twitter und Facebook haben die Menschen wenig Zeit, um auf einen Blog zu schauen. Deshalb sollten die Leser sofort den Inhalt des Artikels verstehen und einen Mehrwert sehen. Bitte halte Deine Versprechen, die Du im Titel und den ersten Zeilen machst. Die Regel "nicht zu kurz und nicht zu lang" gilt auch hier. Führe die Gedanken zu Ende, jedoch ohne

Blog

## 3.1. Dein erster Artikel

Rufe den Untermenüpunkt Blog-Artikel auf. Klicke auf den Knopf + Artikel erstellen . Bitte fülle das Formular sorgfältig aus. Bitte wähle im Feld "Blog" den Blog aus, auf dem Dein Artikel erscheinen soll. Wähle eine stimmige Kategorie und wenn Du magst, lade ein Titelbild hoch. Jetzt kannst Du Deinen Blog-Artikel schreiben und die Leser begeistern.

3.2. Welche Themen eignen sich in einem Blog?

Themen für:

Schnörkel.

- Meinungsbildung / Nachrichten
- Unterhaltung
- Selbstreflexion / Tagebuch / Journal
- Spirituelle Kurse / Infos / Impulse

Fazit: Wenn Du Leser für Dich gewinnen möchtest, stelle einen Mehrwert für sie dar und berühre ihre Emotionen. Kommuniziere in einer positiven und enthusiastischen Art und Weise. Pflege Dein Blog und verbinde Dich mit den Lesern über das Forum. Ihr Feedback gibt Dir Auftrieb und es profitieren alle!

Wir haben einige [nützliche Tipps](/wiki/entry/85-in-vier-schritten-erfolgreich-bloggen-gewusst-wie/) für Dich, mit denen Du als Blogger erfolgreich sein kannst.